## **Step by Step Guide for Application for Transfer of Registration**

This guide covers the following:

- Application for Transfer of Registration

- Submission of the 'Document evidencing that the foreign corporate entity has been de-registered in its place of incorporation' (see step 22).

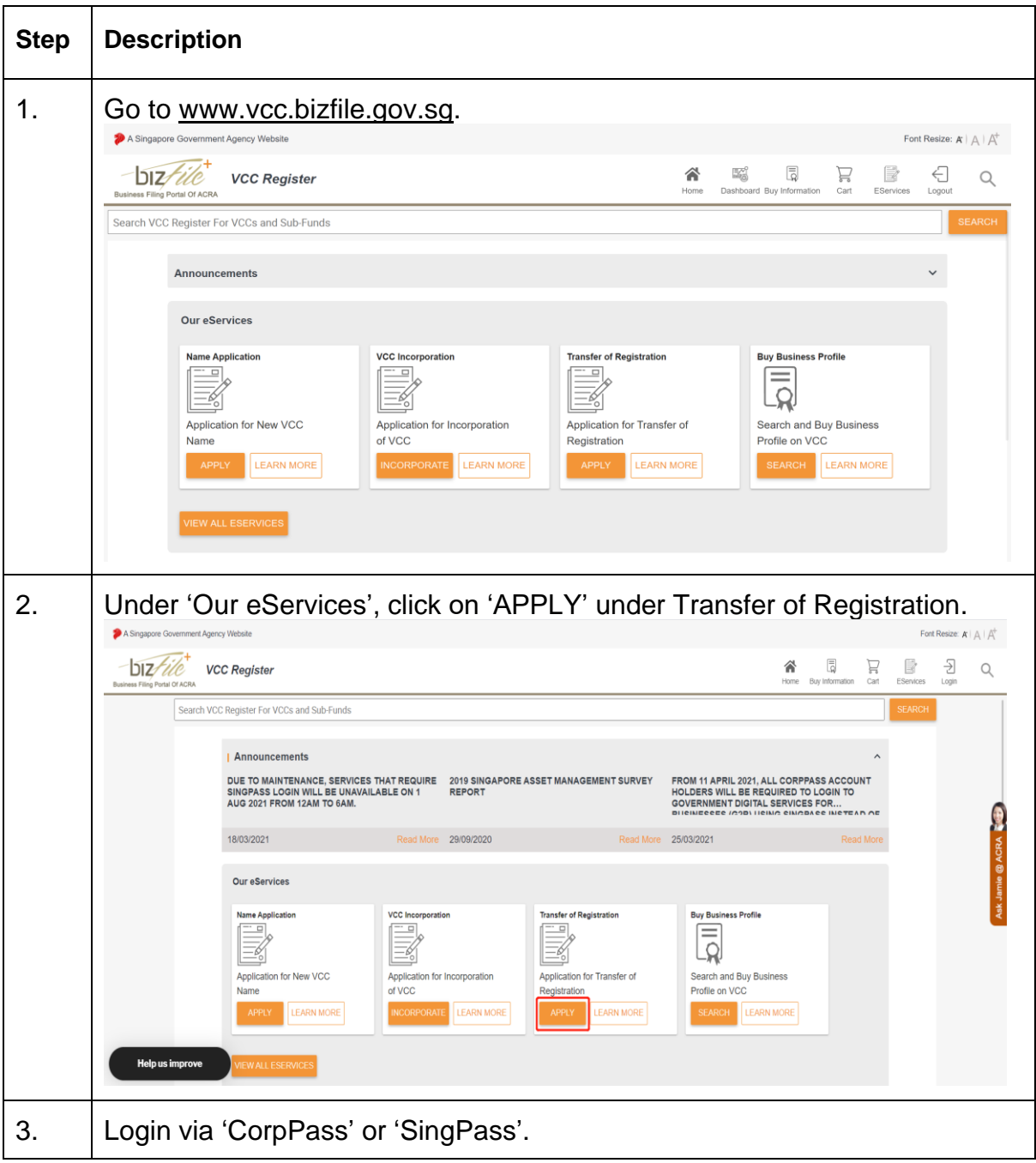

Application for Transfer of Registration **Page 1** 

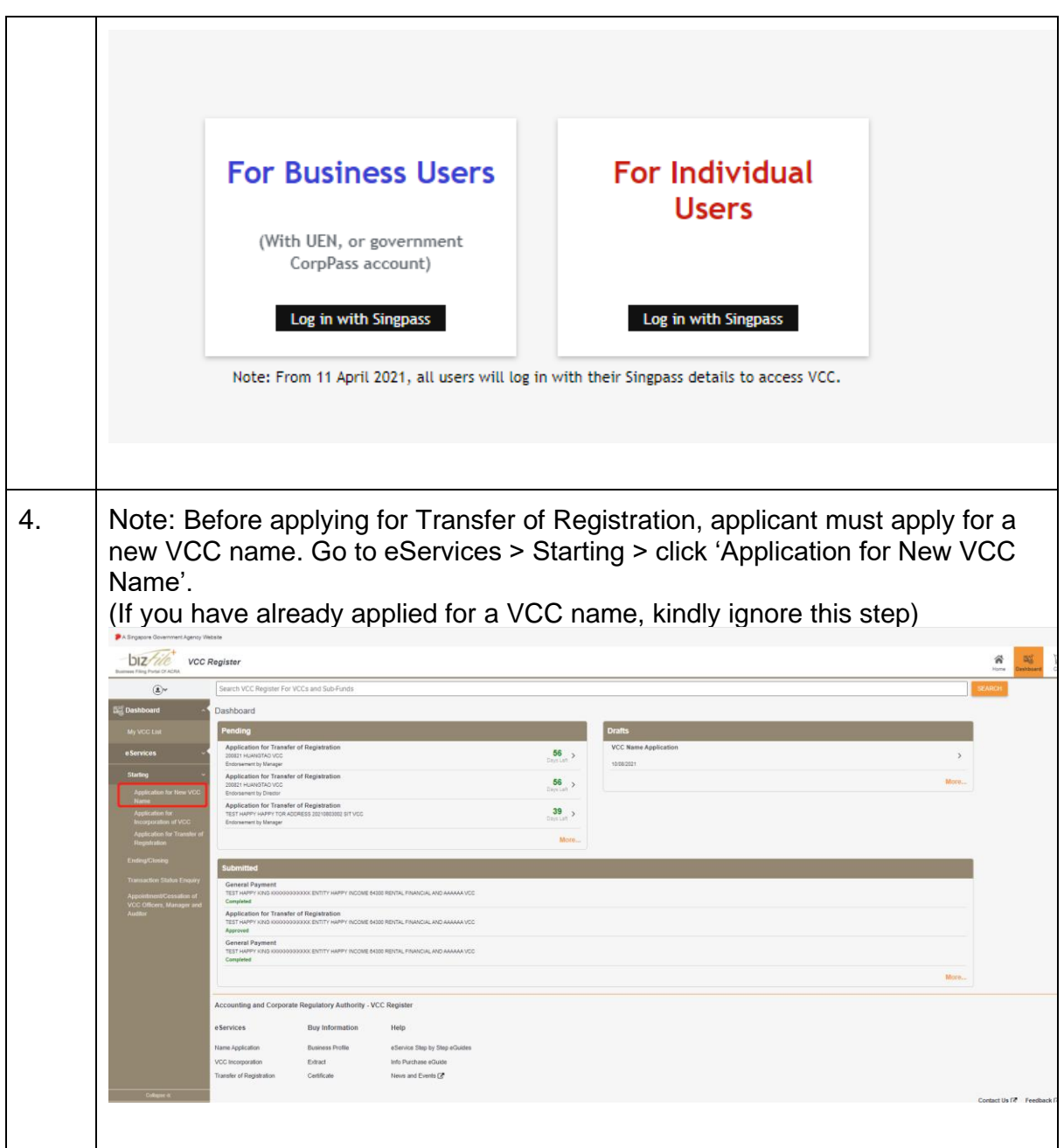

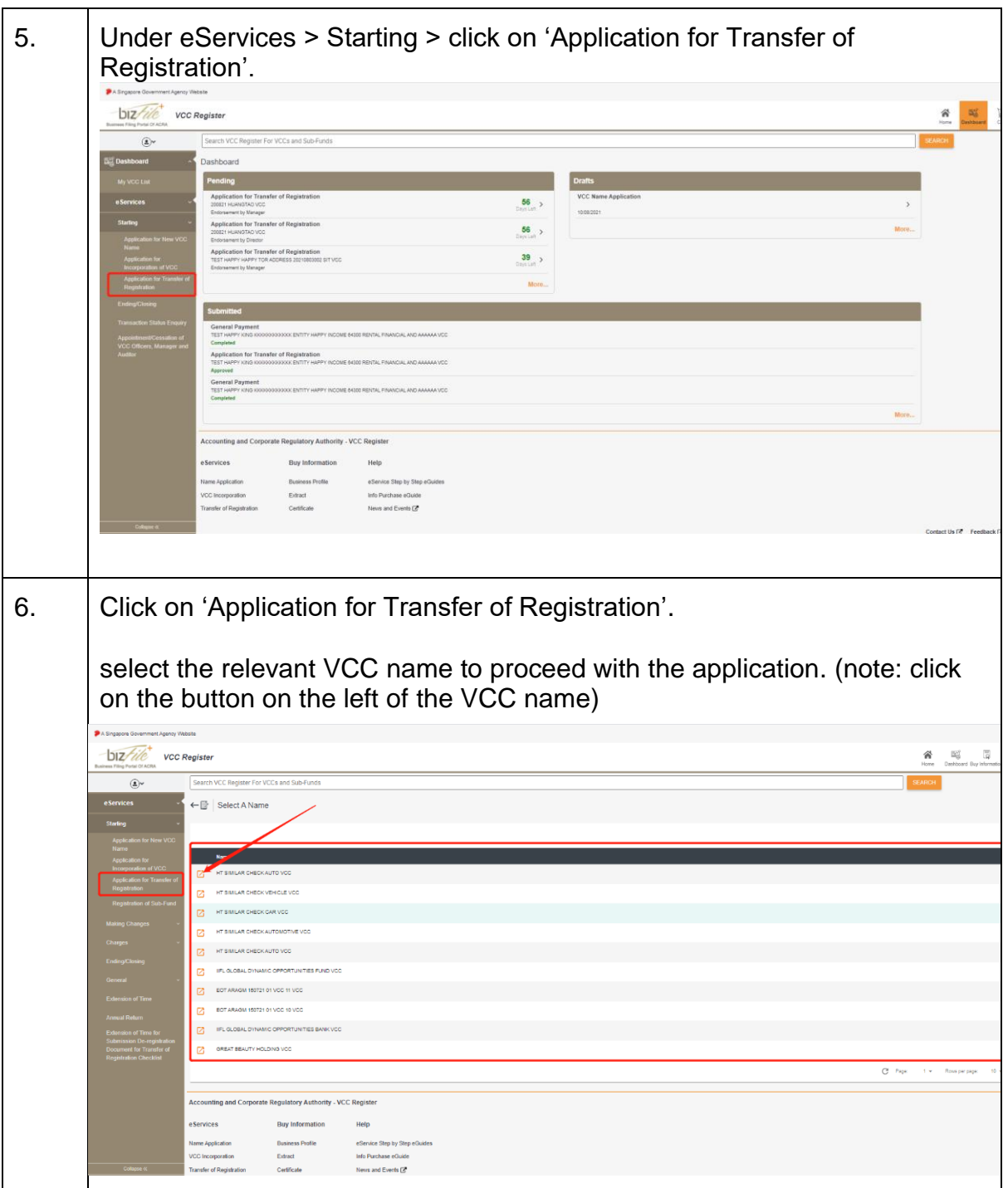

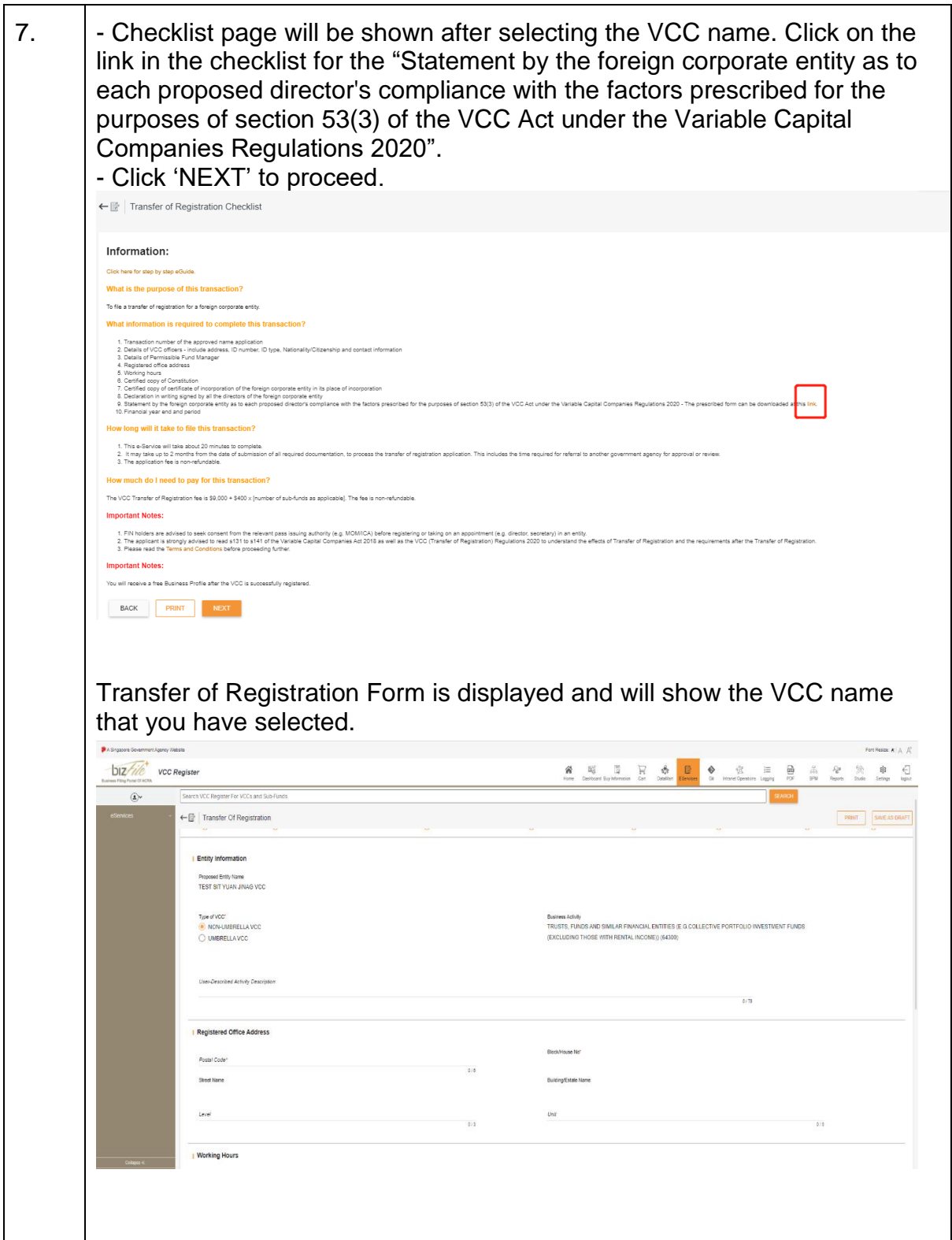

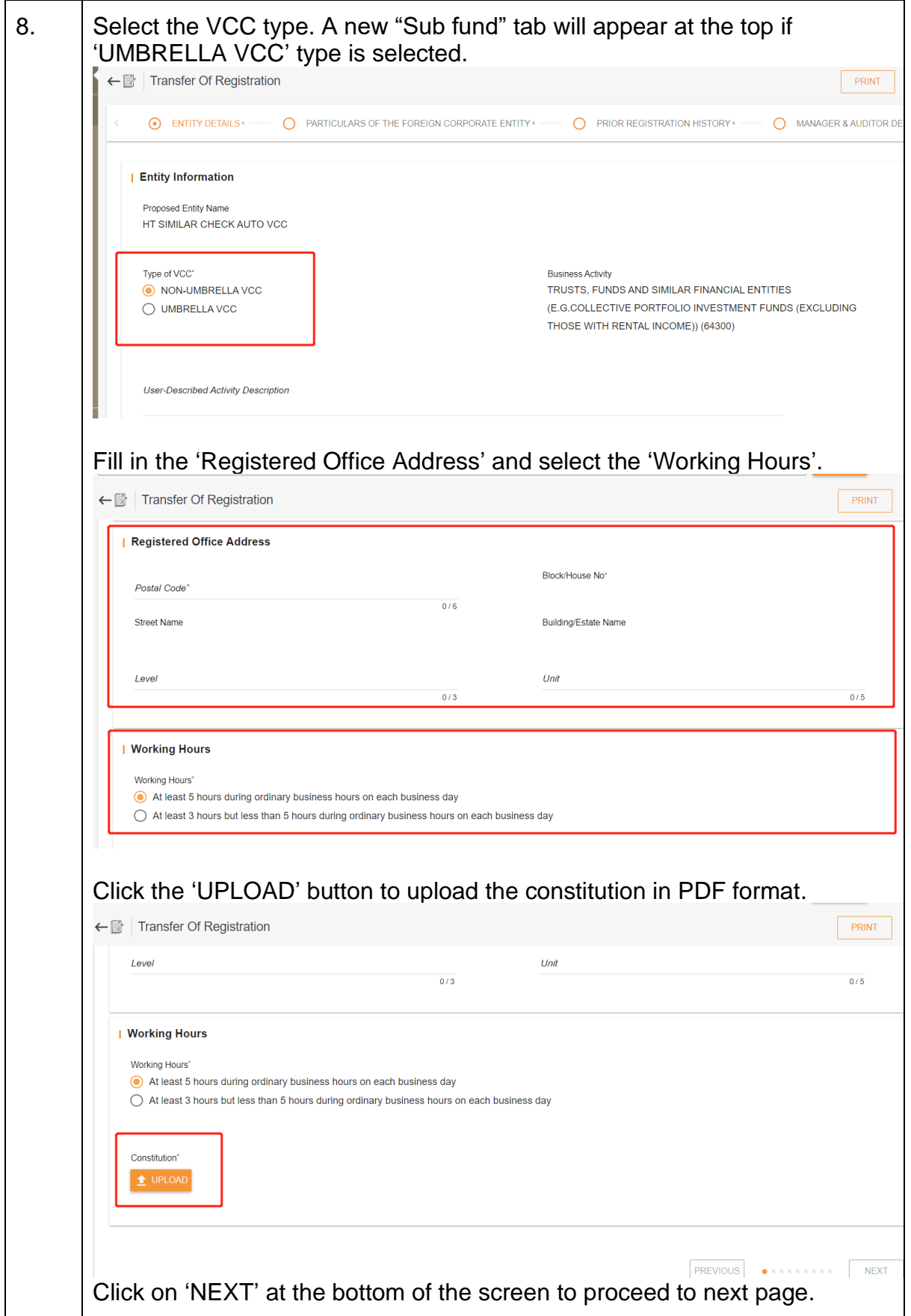

Application for Transfer of Registration **Page 5** Page 5

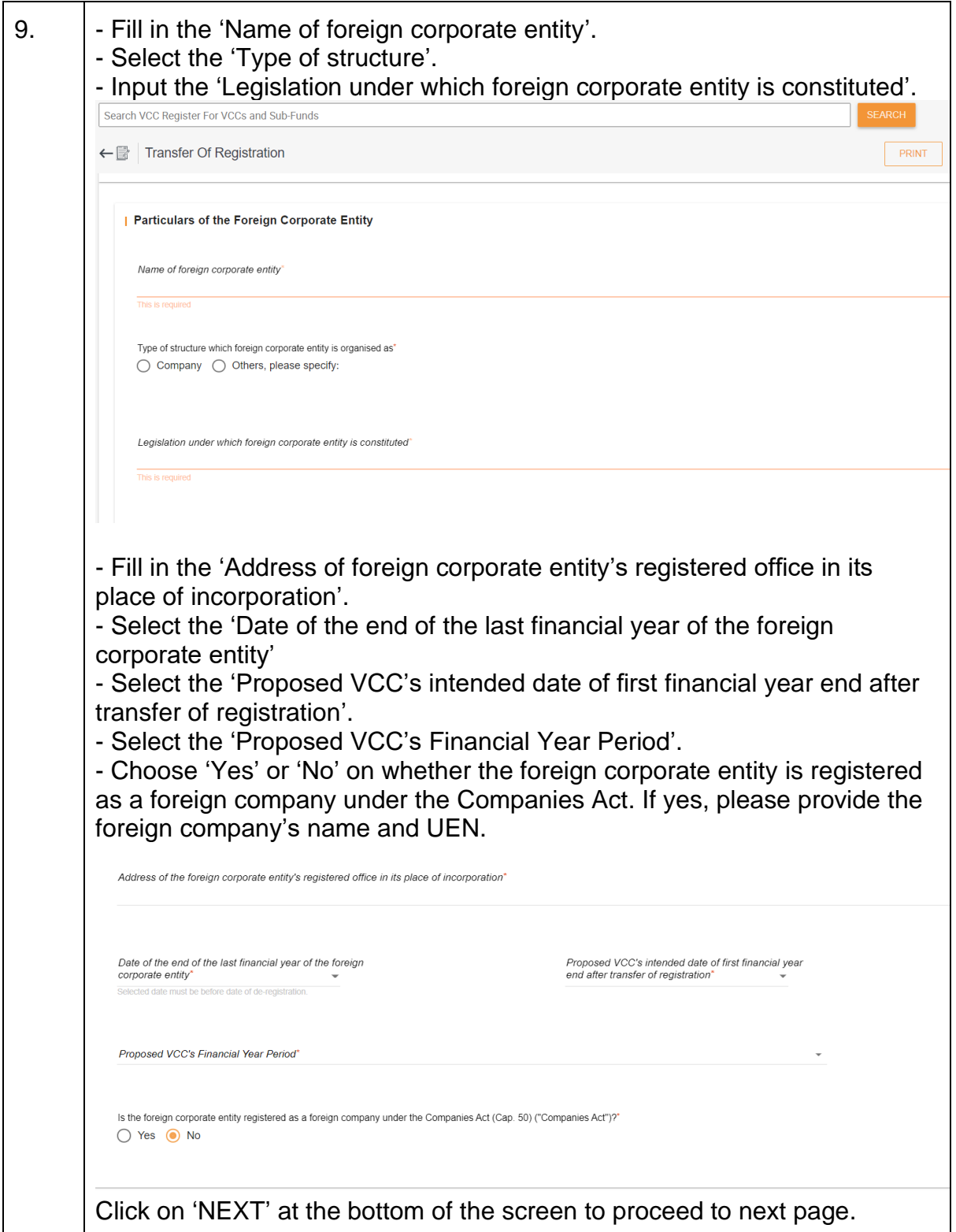

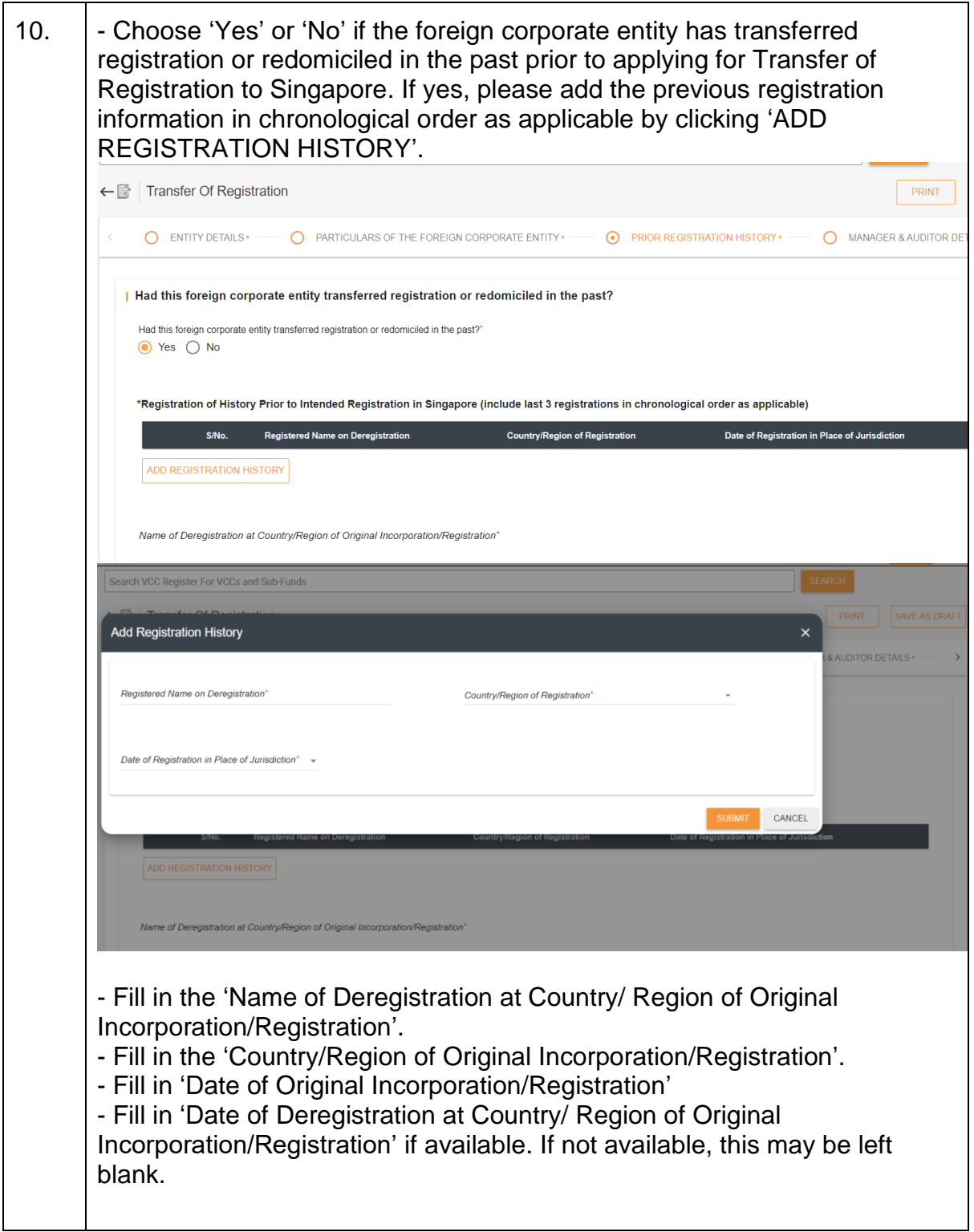

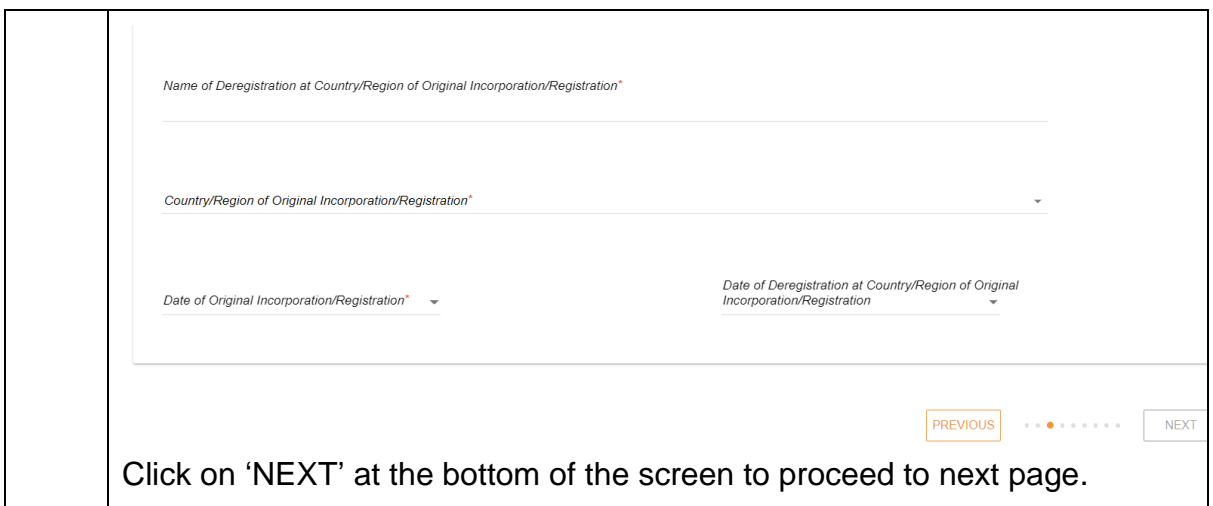

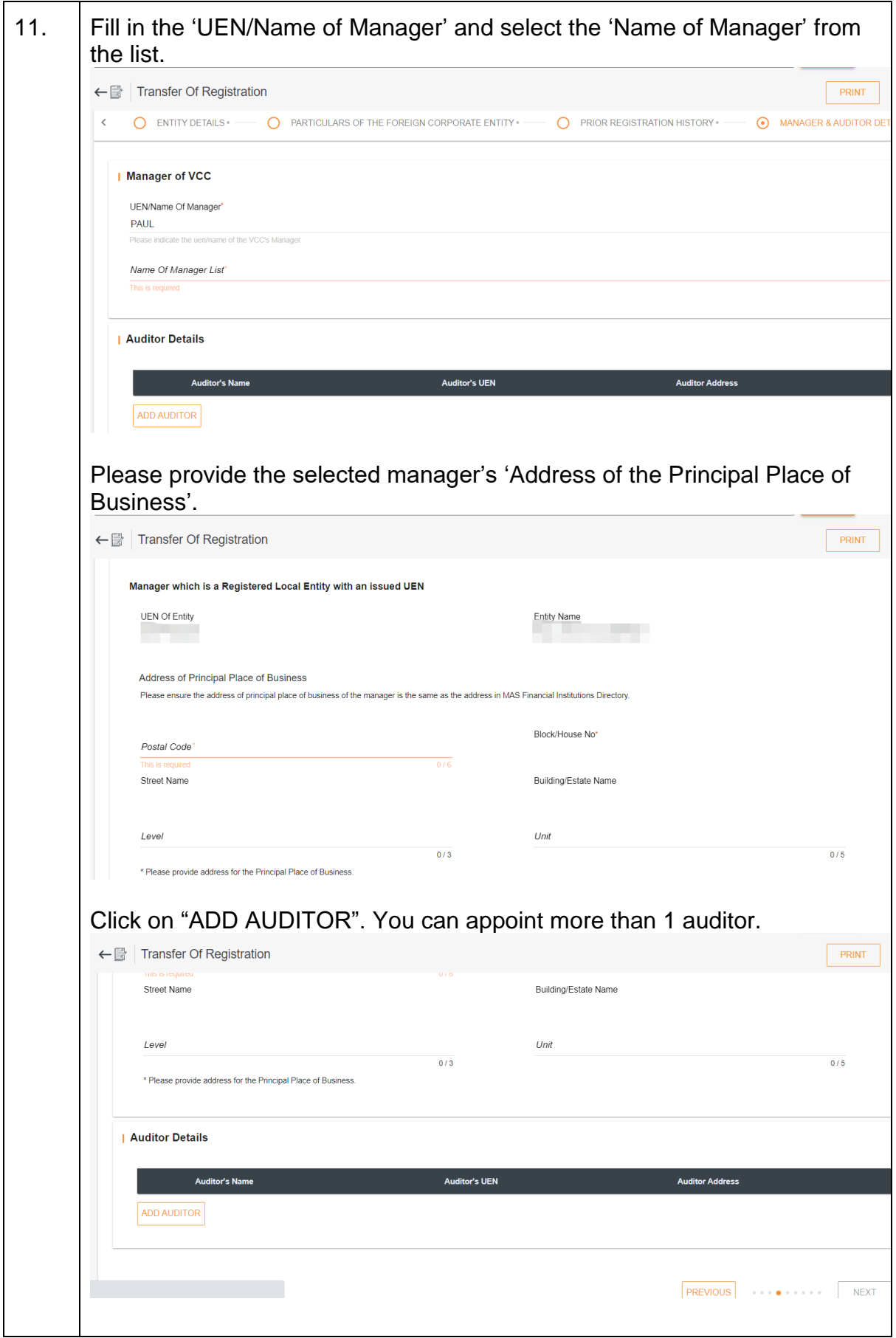

Application for Transfer of Registration **Page 9** Page 9

Last Updated on 24 August 2021

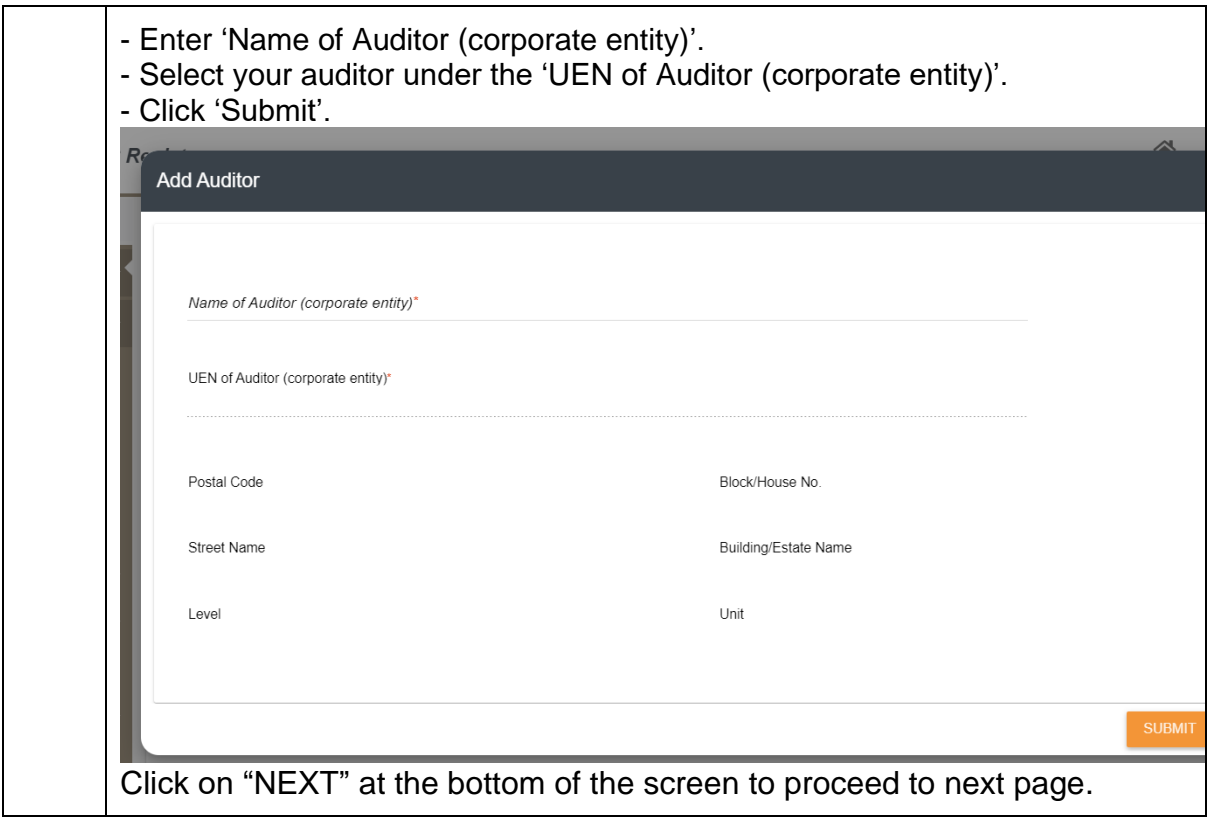

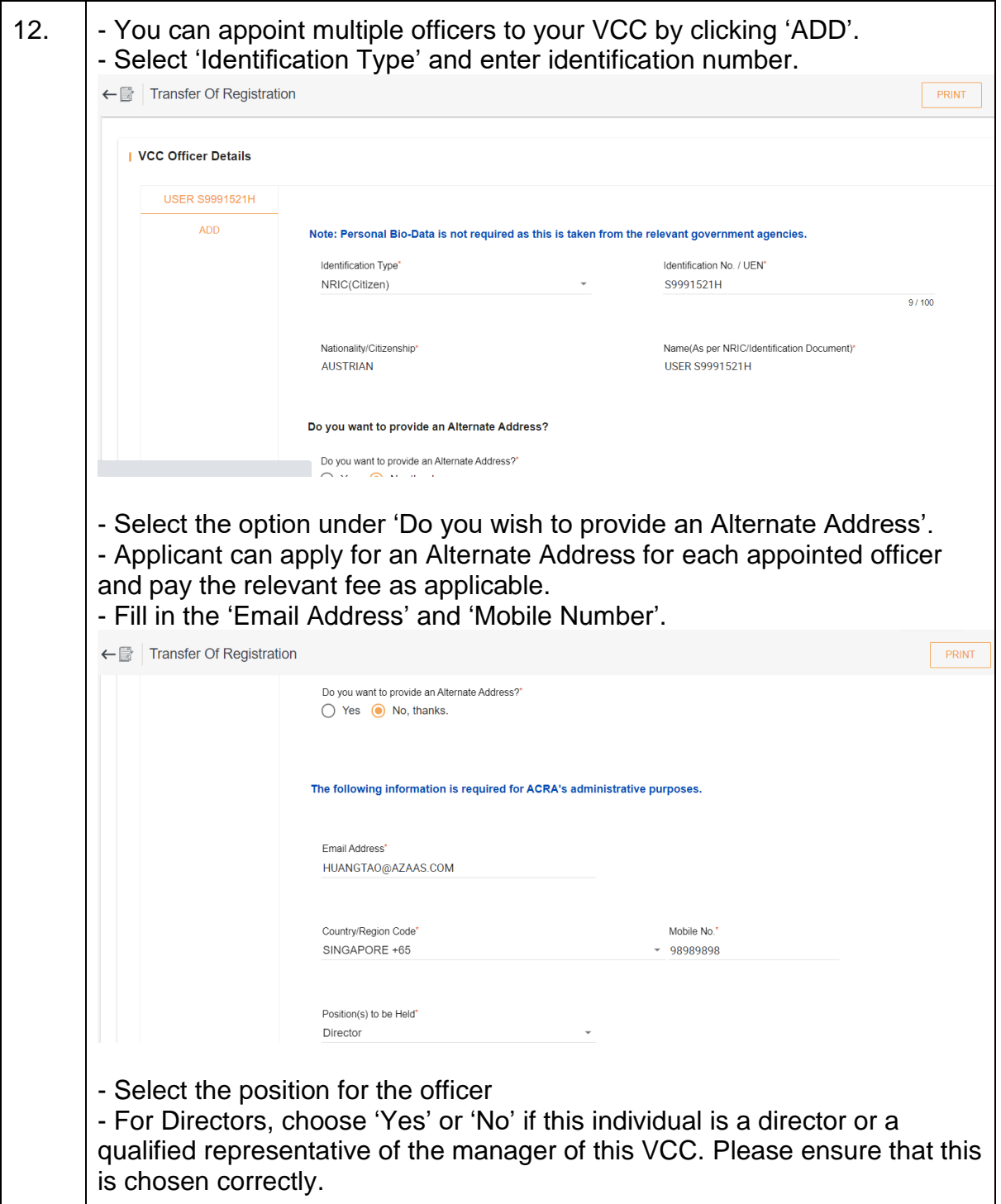

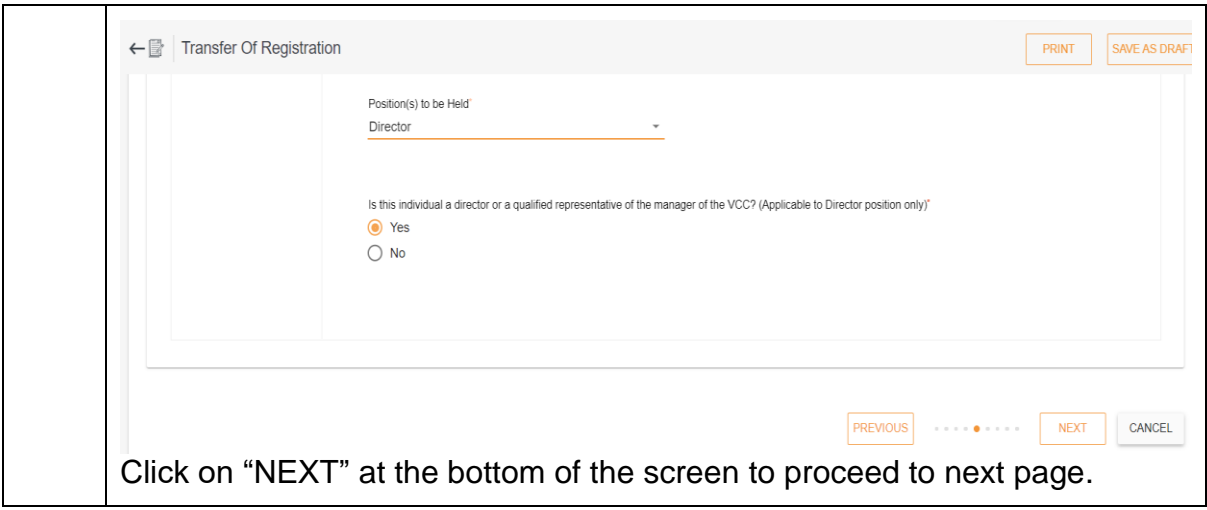

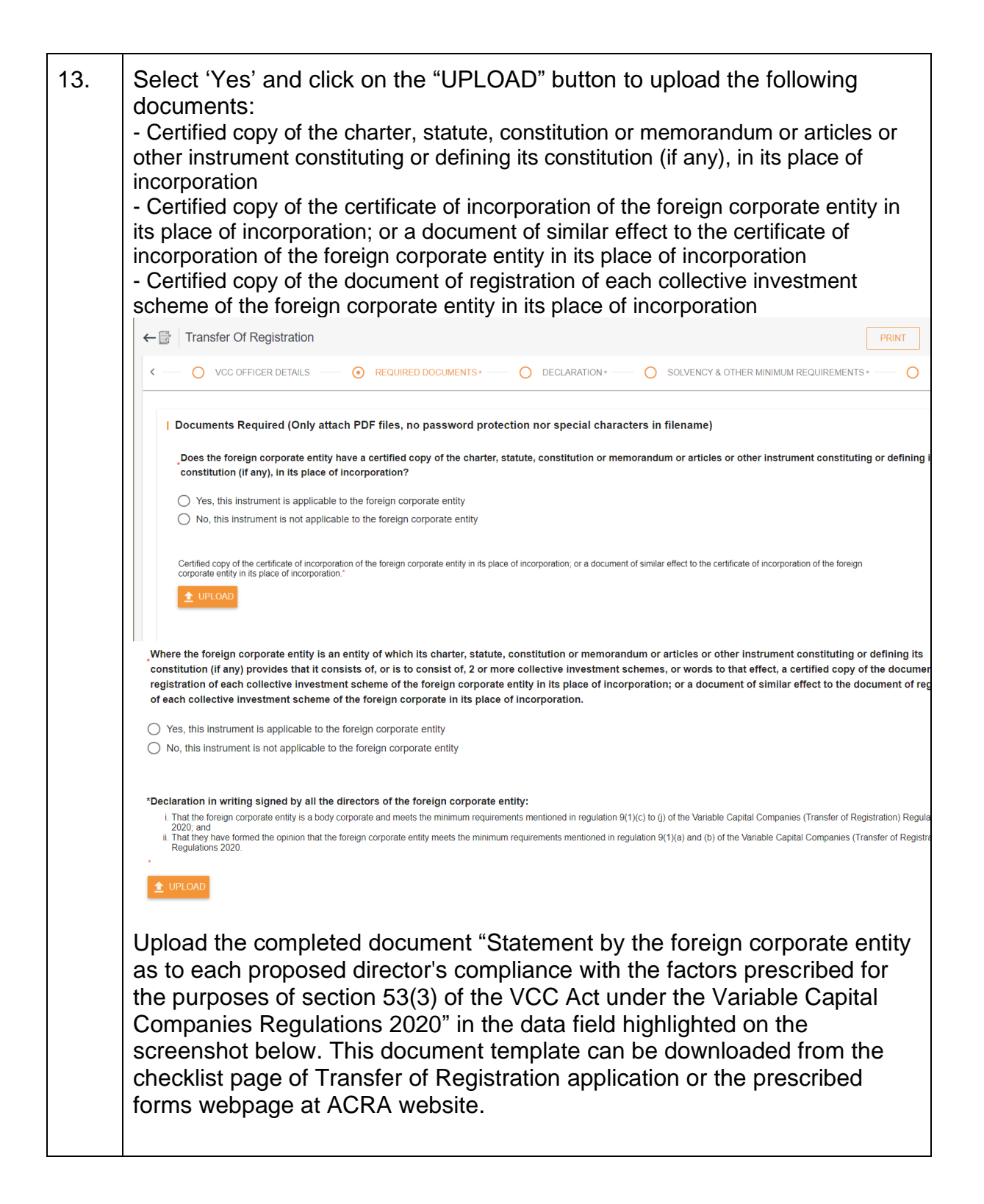

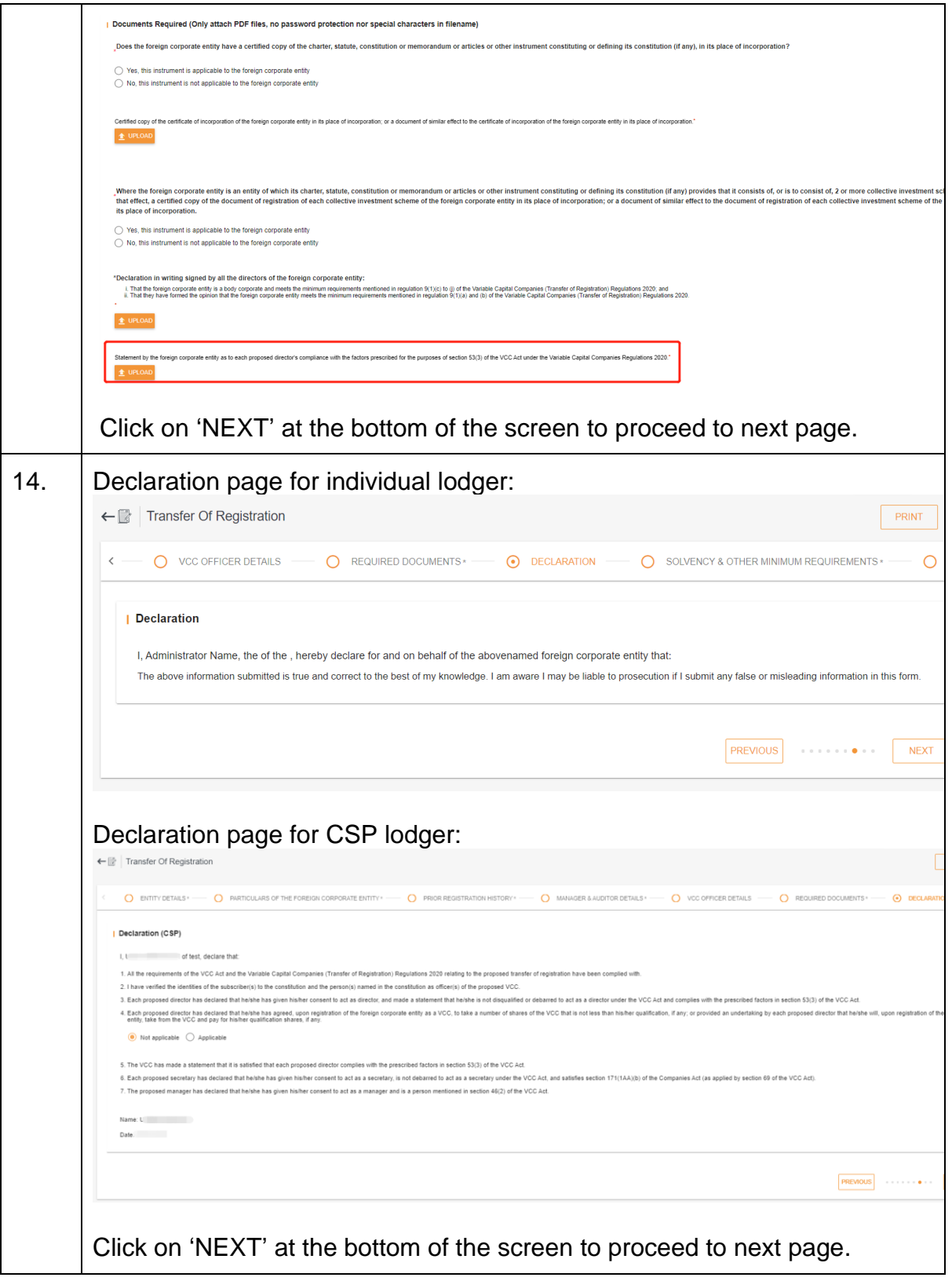

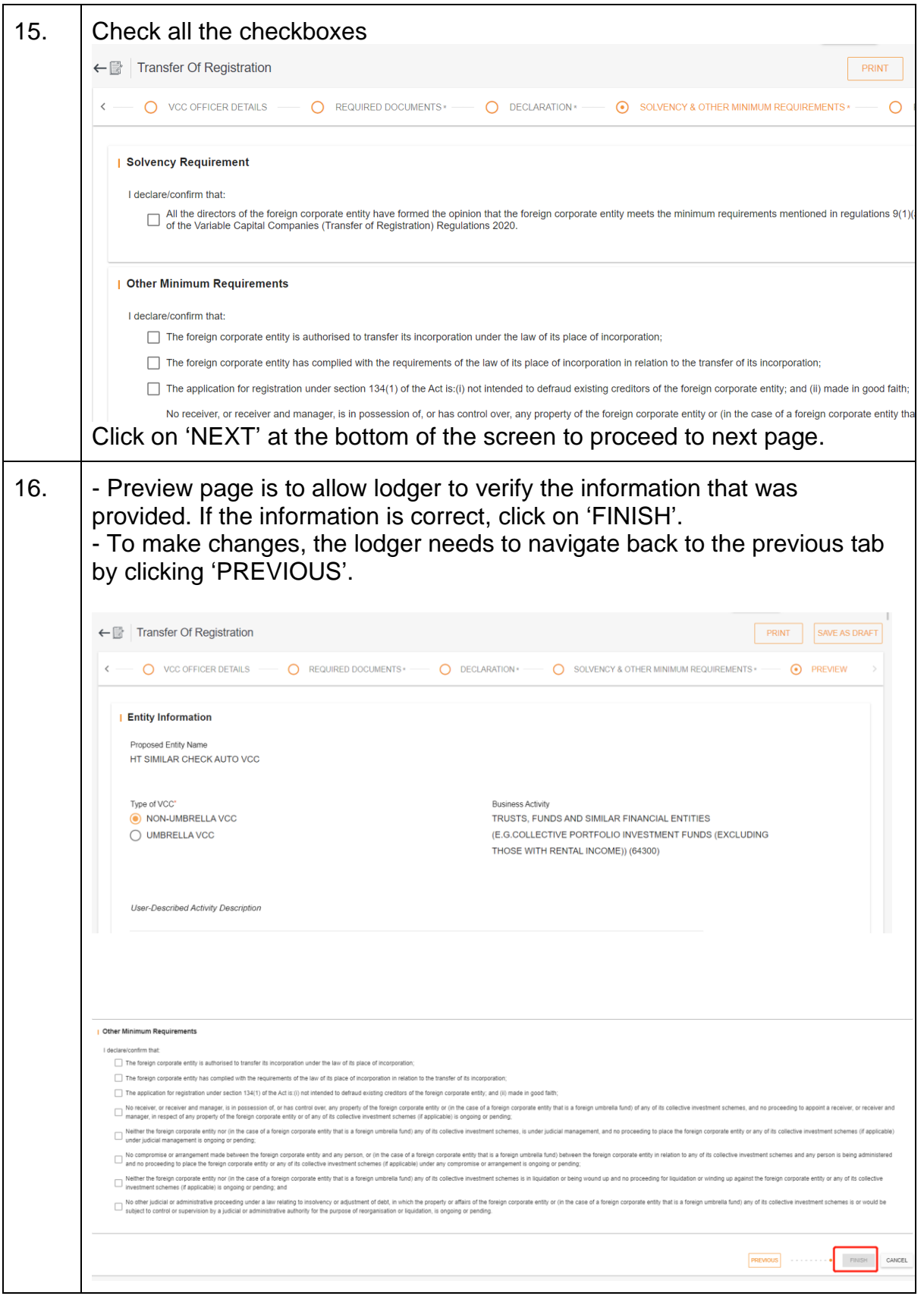

Application for Transfer of Registration **Page 15** Page 15

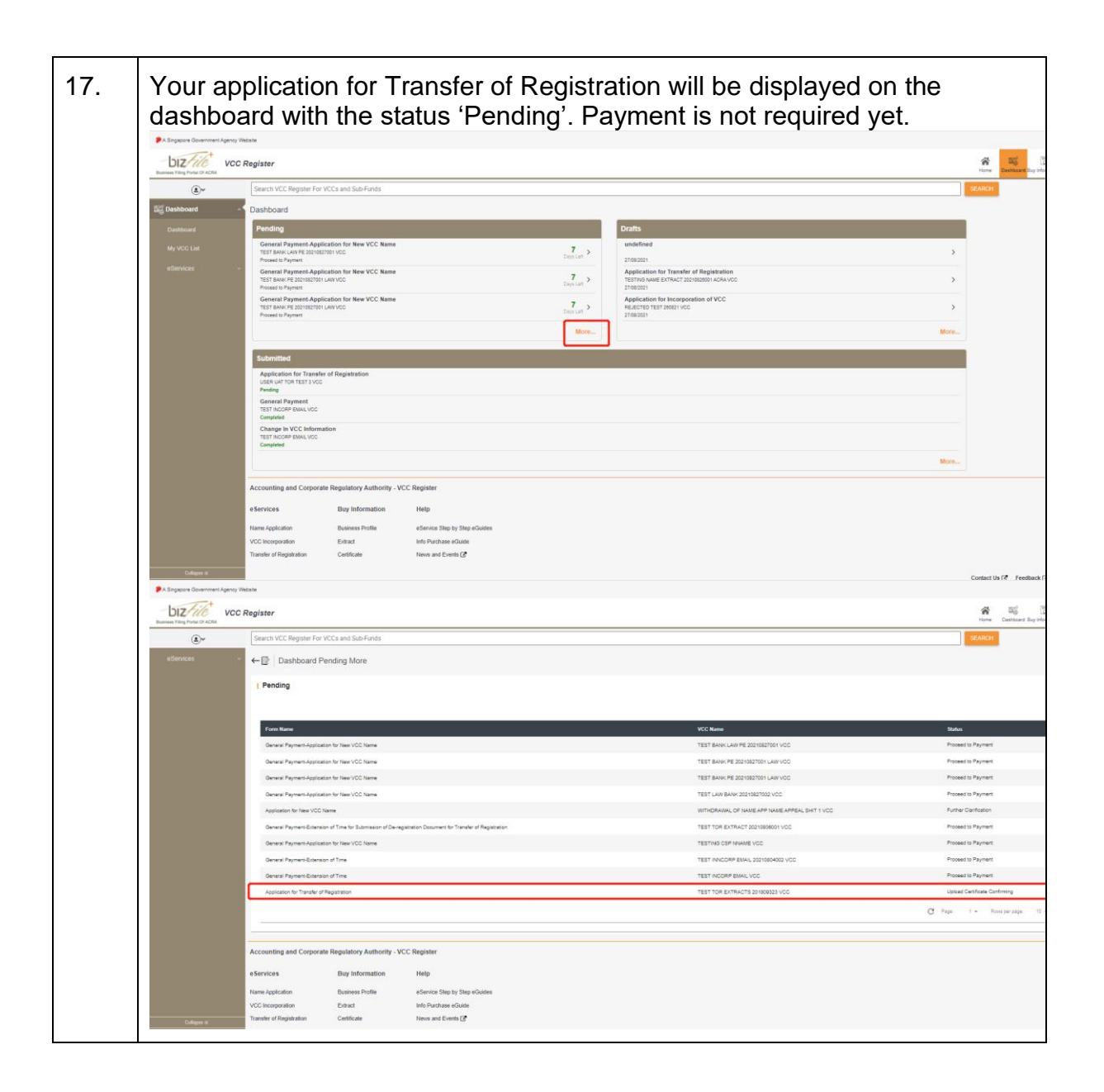

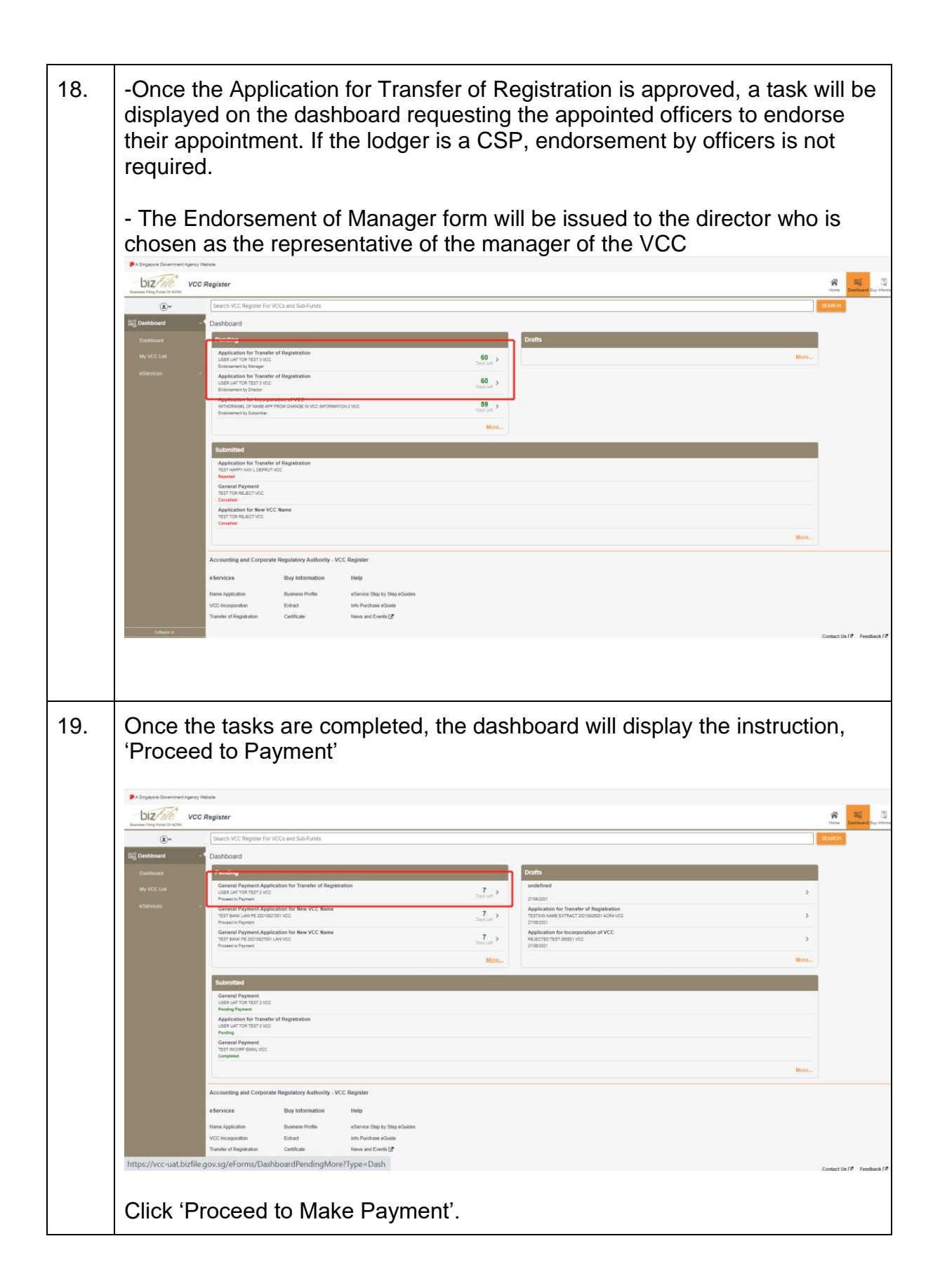

Application for Transfer of Registration **Page 17** Page 17

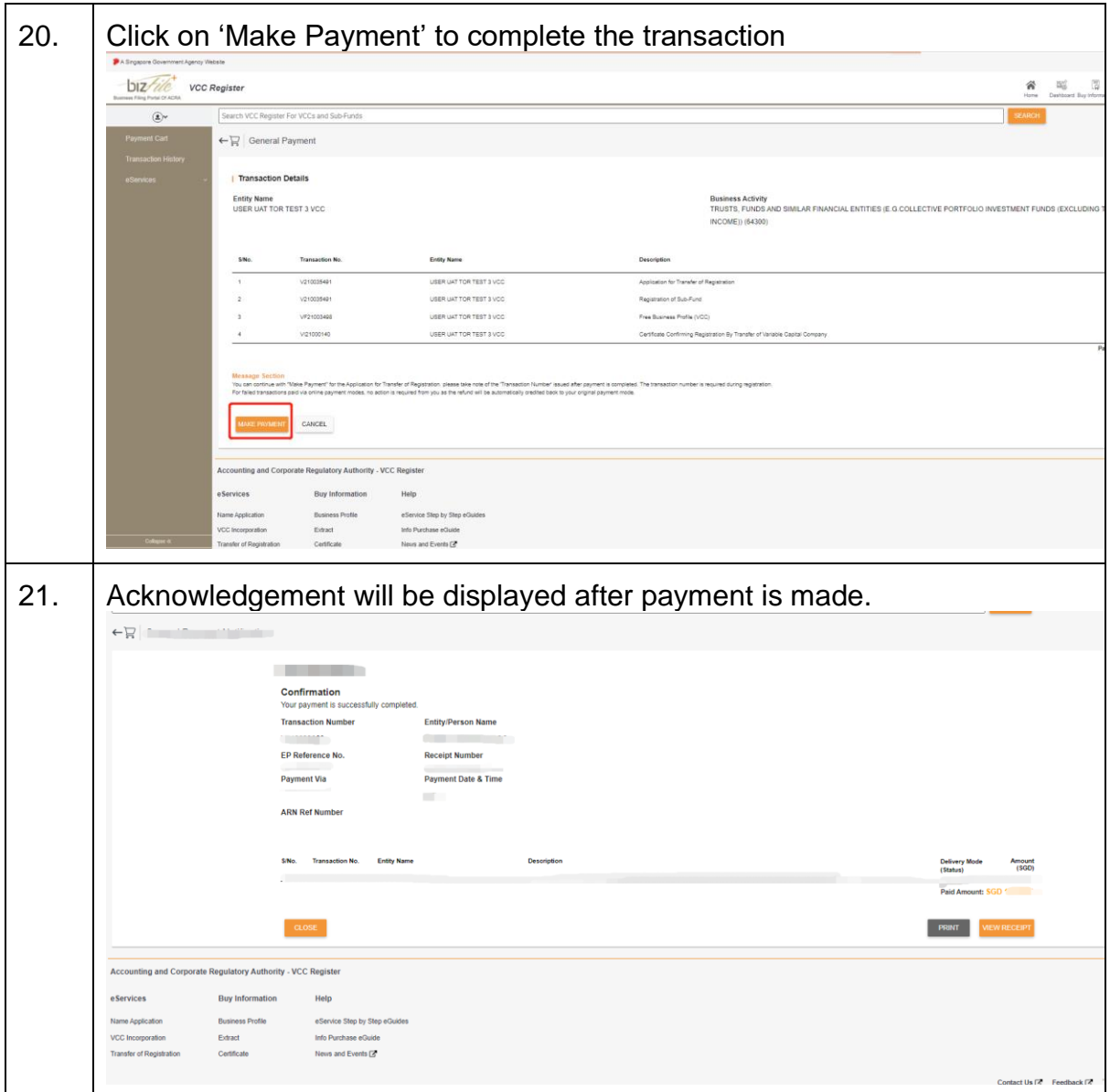

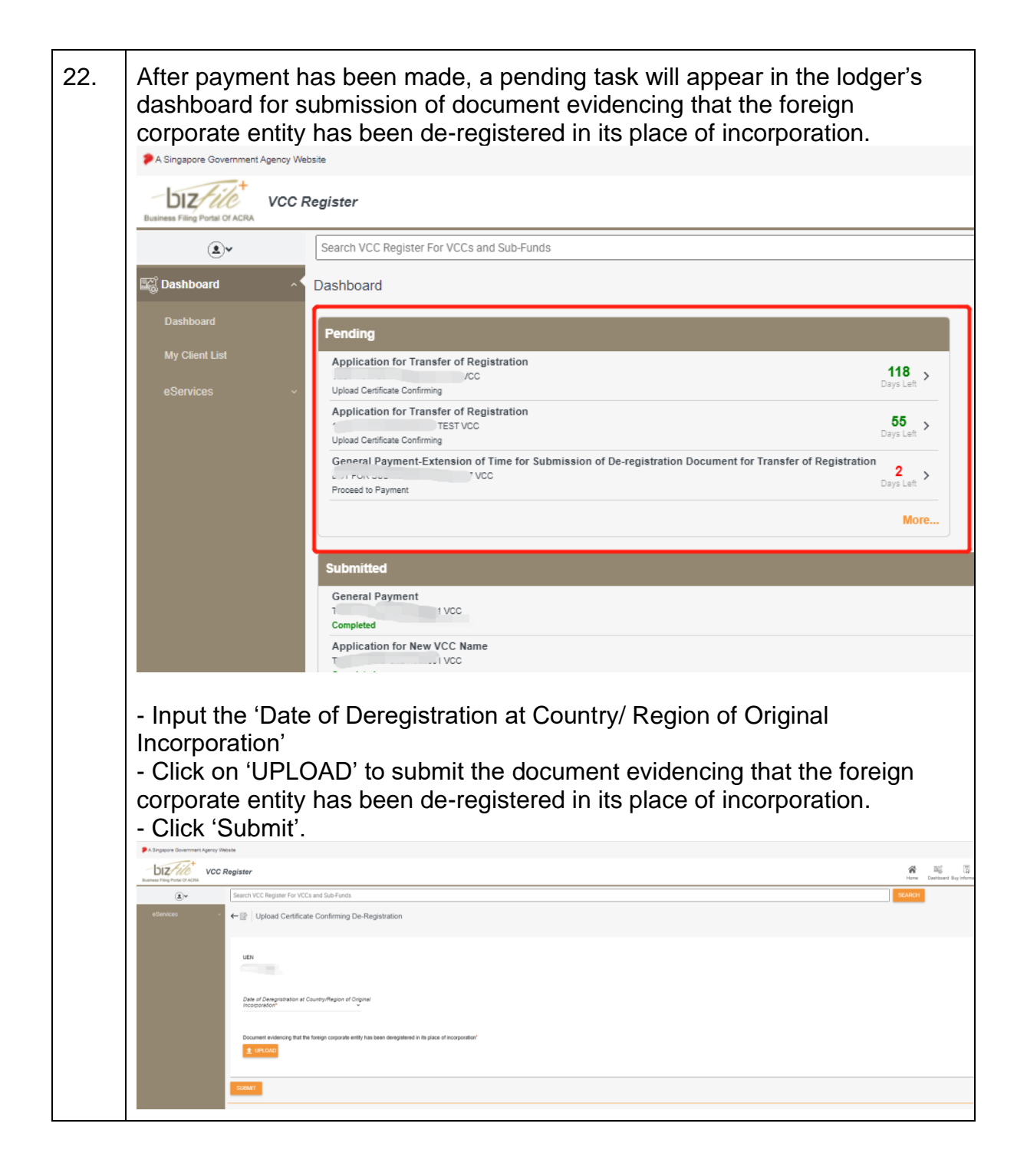